## QR-Codes

Schnitzeljagd in Digital

#### GRUNDPRINZIP

Hier findest du nichts. Bitte besuche den Link hinter folgendem QR-Code! (Halte deine Handykamera auf das Bild und folge dem Link)

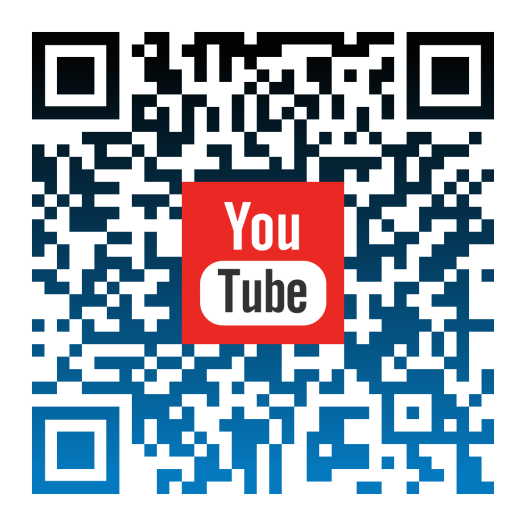

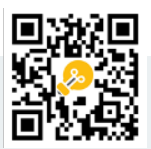

# QR-Codes

#### Digitale Schnitzeljagd

#### GRUNDPRINZIP

Früher<sup>(tm)</sup> spielten Kinder mit "Geheimtinte", die erst durch eine UV-Lampe sichtbar wird.

QR-Codes sind die Geheimtinte des 21. Jahrhunderts: Informationen lassen sich für Menschen unlesbar in einem kleinen Quadrat verstecken und mittels Handy lesbar machen.

Einfach die Handykamera (iOS ) oder App (Android) auf das Quadrat halten, und man gelangt automatisch zur entsprechenden Information.

Warum nicht Arbeitsblätter anreichern um Lösungen zur Selbstkontrolle oder zu Erklärvideos auf Youtube? Ebenso denkbar sind Passwörter, Telefonnummern, Aufgabenstellungen oder Info-Texte, die ich überrall im Raum verstecken lassen! (zB. auf Plakaten).

Im Prinzip kann man jedes Papier auf diese Weise digital erweitern. Das einzige, was hier Grenzen setzt, ist die eigene Kreativität!

### ENTER CONTENT SET COLORS  $\frac{1}{4}$ ADD LOGO IMAGE **MO**  $| \mathbf{G} | | \mathbf{G}$

**ORCODEMONKEY** 

### DAS BRINGEN QR-CODES IM UNTERRICHT

Einfach! Ein Bild genügt und man gelangt an die Info, die man braucht.

Nützlich etwa für: Passwörter, URLs oder Minitexte.

QR-Codes wecken Neugierde und bieten die Möglichkeit, Papier "digital zu erweitern".

#### Vorteile Beachtenswert

Risiko von schadhaften Links in unbekannten QR-Codes.

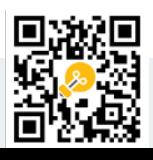

#### SO GEHT'S LOS

#### 1. URL auf CodeMonkey erstellen

Besuche https://www.qrcode-monkey.com.

Hier kannst du die Art der Information auswählen, die du einbetten willst.

Zusätzlich hast du die Möglichkeit, das Aussehen des QR-Codes zu verändern.

Klicke abschließend auf "create QR-code" - fertig!

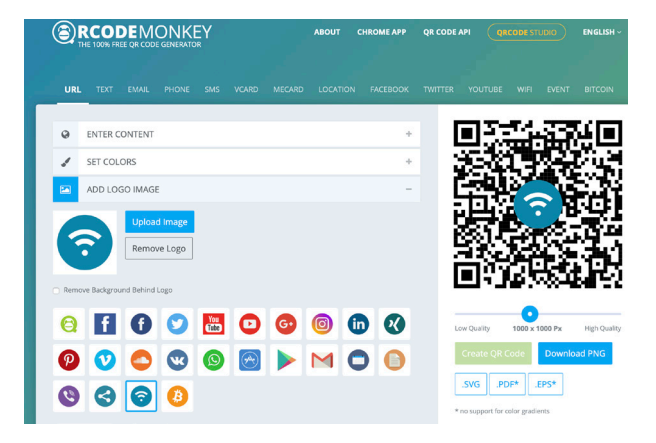

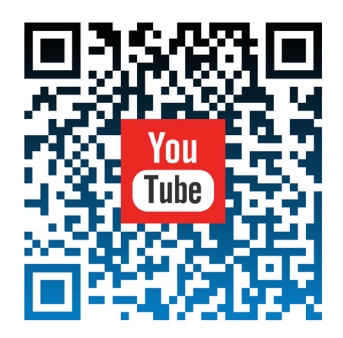

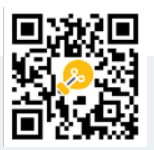

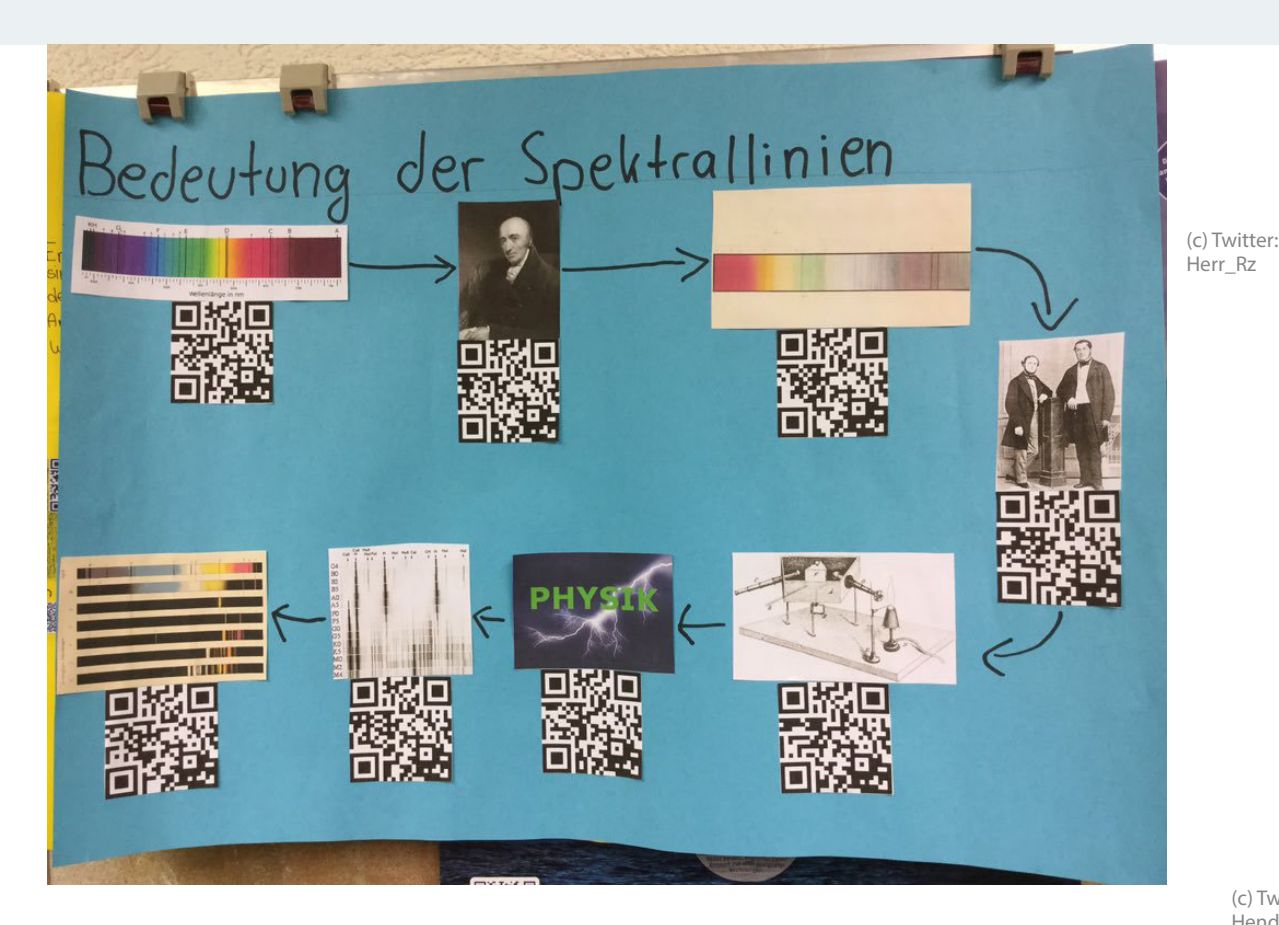

(c) Twitter: HendrikxHans

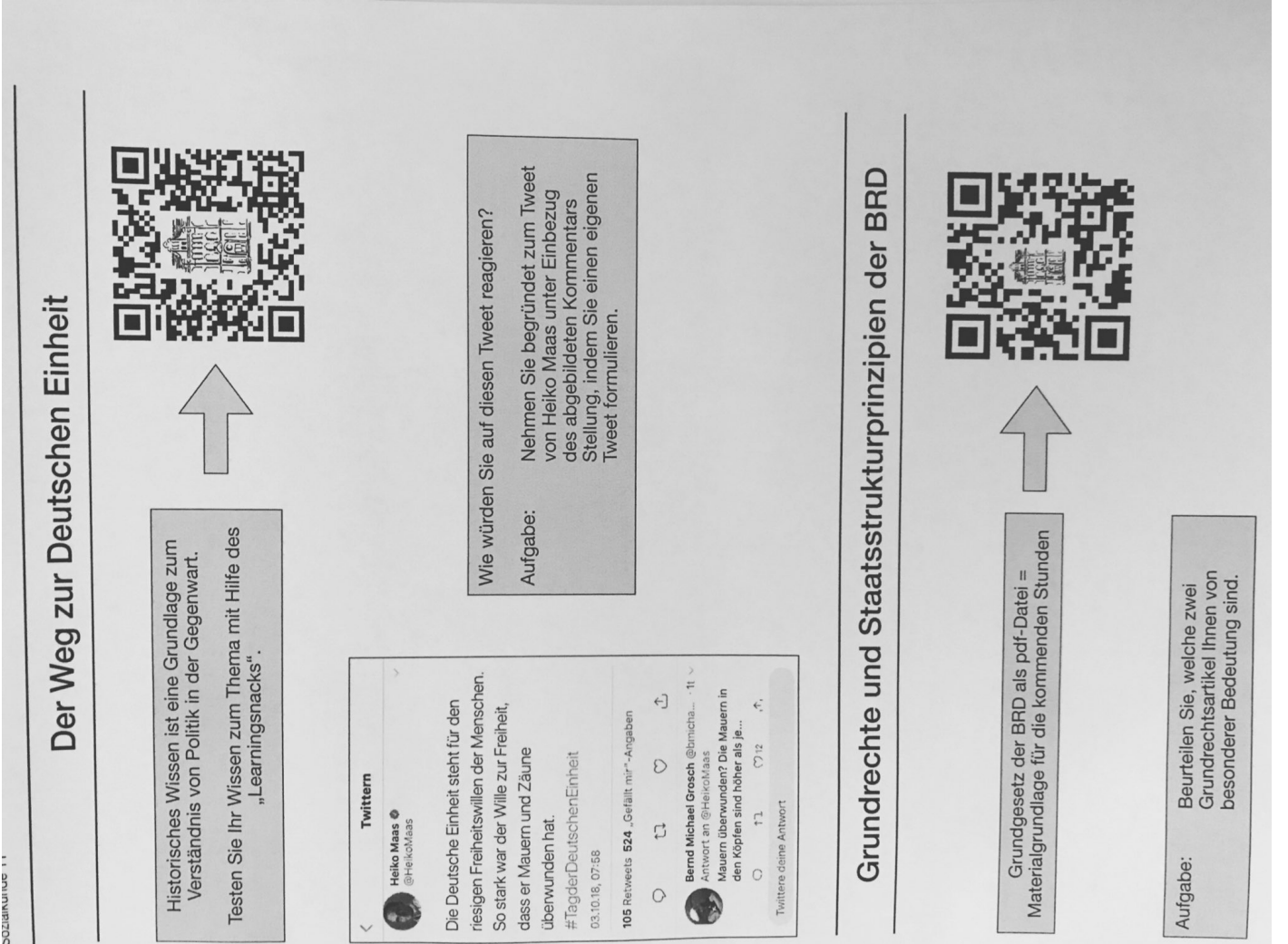